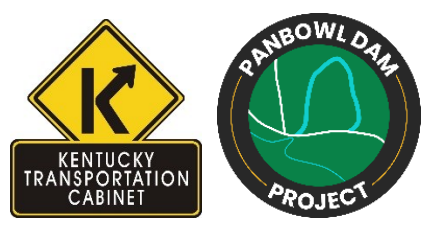

## **NOTICE OF ONLINE PUBLIC MEETING**

## **Jackson, Kentucky Panbowl Lake Dam Public Meeting Thursday, January 27, 2022 6 – 7 p.m. EST Register at bit.ly/panbowl-meeting**

The Kentucky Transportation Cabinet (KYTC) will hold a virtual public meeting from 6 – 7 p.m. Thursday, Jan. 27, 2022 to discuss the Panbowl Lake dam in Jackson. A detailed engineering analysis of the dam is nearly complete following last year's historic flooding in Breathitt County.

In the wake of the historic flood, KYTC officials and engineering consultants evaluated the condition of the embankments and conducted a hydrologic and hydraulic study of Panbowl Lake.

The public meeting will be conducted online via a Zoom, beginning with a presentation from KYTC representatives and concluding with an opportunity to ask questions. Attendees will be required to register for the event in advance at bit.ly/panbowl-meeting. After registering, attendees will receive an email with instructions for accessing the meeting. Due to concerns related to COVID-19, an in-person public meeting will not be held.

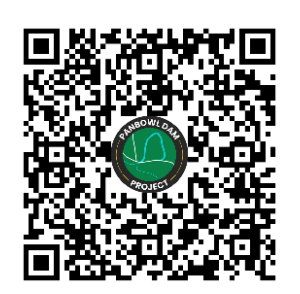

**How to participate in the virtual public meeting:**

- Register in advance at https://bit.ly/panbowl-meeting or scan this QR code using the camera app on your smart phone
- Call 888-475-4499 and use Meeting ID 897-7277-3177 to join by phone

Questions regarding the virtual public meeting or project should be directed to (502) 751-1699 or kytc.district10info@ky.gov. The meeting will be recorded, transcribed and posted online for anyone not able to attend the live event.

In accordance with the Americans with Disabilities Act (ADA), if you have a disability for which the Kentucky Transportation Cabinet needs to provide accommodation, please notify project manager Aric Skaggs at (606) 666-8841 or by using the contact information above by January 20, 2022.

In addition, those who wish to view displays in person can schedule appointments to visit the Department of Highways District 10 Office at 473 Highway 15 South, Jackson, between Jan. 31 – Feb. 11. This option is available for those who may not have reliable internet access or who otherwise need to physically inspect project displays. To schedule an appointment, contact Aric Skaggs at the District 10 office at (606) 666-8841.

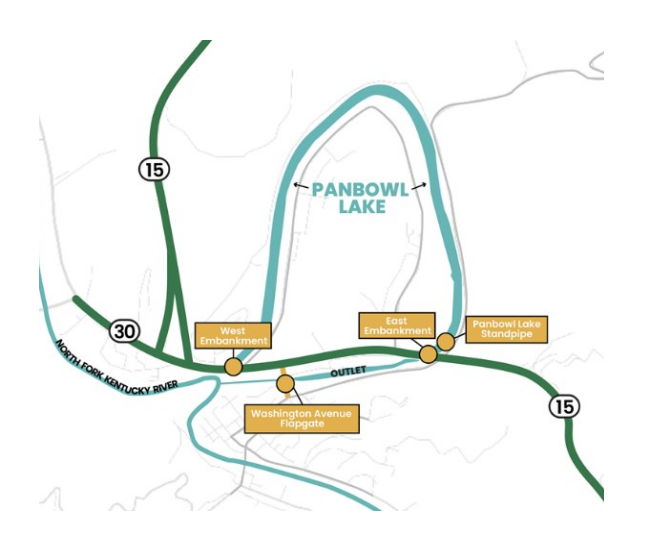